## **Schulungstool: Geschlossene Crimphülsen**

(Aderendhülse, gedrehte Kontakte, vorisolierte Kontakte) Artikelnummer: Tool-04-DE-GCH Dateiformat: Eigenständige Anwendung (exe) Sprache: Deutsch

## **Training-Tool für innerbetriebliche Schulungen und zum Selbststudium**

## **Themenbereiche:**

- Aderendhülse, gedrehte Kontakte, vorisolierte Kontakte und große Querschnitte
- Qualitätsanforderungen an das Material (Leitung, Kontakt etc.)
- Kontaktvarianten und deren Anwendung
- Verarbeitungsformen und Werkzeuge
- Zuordnungen Nennquerschnitt der Leitung zum **Crimpkontakt**
- Qualitätsmerkmale und Prüfkriterien der Crimpkontaktvarianten
- Gut Tolerierbar Schlecht: Fehler und die möglichen Auswirkungen Fehlererkennung und Fehlervermeidung

Dieses Schulungsmodul eignet sich für die innerbetriebliche Aus- und Weiterbildung von Maschineneinrichtern und Produktionspersonal. Es kann sowohl als Grundlage für Schulungen als auch als Nachschlagewerk verwendet werden.

**Wichtiger Hinweis zu den Schulungstools:** Die Schulungstools werden in Macromedia Flash erstellt und als eigenständige Anwendung (exe) veröffentlicht. Nach eingehender Prüfung auf die Funktionalität und Sicherheit, werden diese Anwendungen in einer gepackten Datei (zip) zum Download bereitgestellt. Beim ersten Start der Schulungstools werden diese Anwendungen, wie bei jeder Software, durch Ihre Firewall überprüft. Das ist ein normaler Vorgang und dient zur Sicherheit Ihrer Systeme. In der Regel startet die Anwendung nach dieser Überprüfung selbstständig.

Sollte Ihre firmeninterne Firewall die Anwendung nicht starten lassen, setzen Sie sich bitte mit Ihrem firmeninternen Administrator in Verbindung.

Bei Fragen senden Sie uns bitte eine E-Mail an orga@crimppedia.com. Gerne rufen wir Sie auch zurück!

## *Was ist der Unterschied zum PDF-E-Book?*

Durch den interaktiven Aufbau des Schulungstools können Sie die einzelnen Anwendungsdateien wie in einem Buch durchblättern, , allerdings als Anwendung auf Ihrem Computer. Ein Inhaltsverzeichnis ermöglicht es, bestimmte Themen auszuwählen oder innerhalb der Themen einfach vor- und zurückzuspringen. Animationen zeigen schematische Darstellungen von Vorgängen wie z.B. das Abisolieren von Leitern etc.

Bei diesem Schulungstool handelt es sich nicht um ein Video. Das System wurde mit Macromedia Flash erstellt und wird als interaktive Anwendung bereitgestellt.

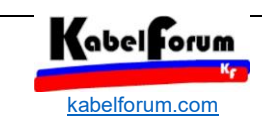

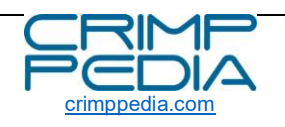

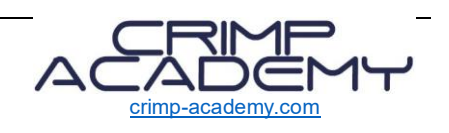

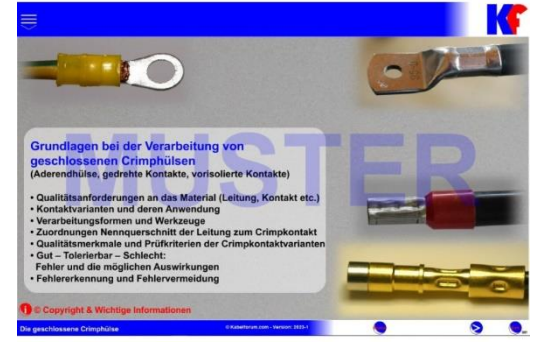